## **Demandes**

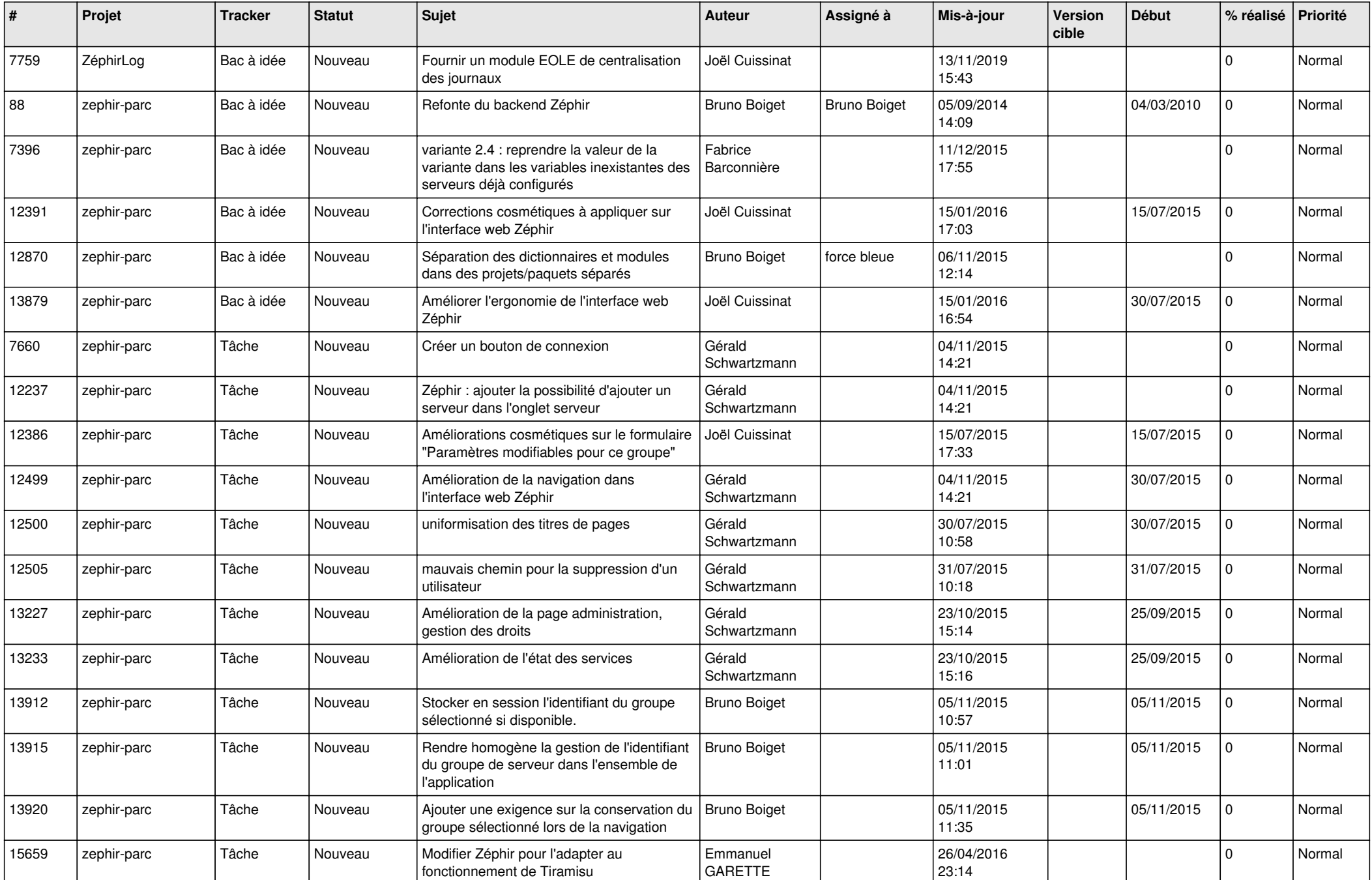

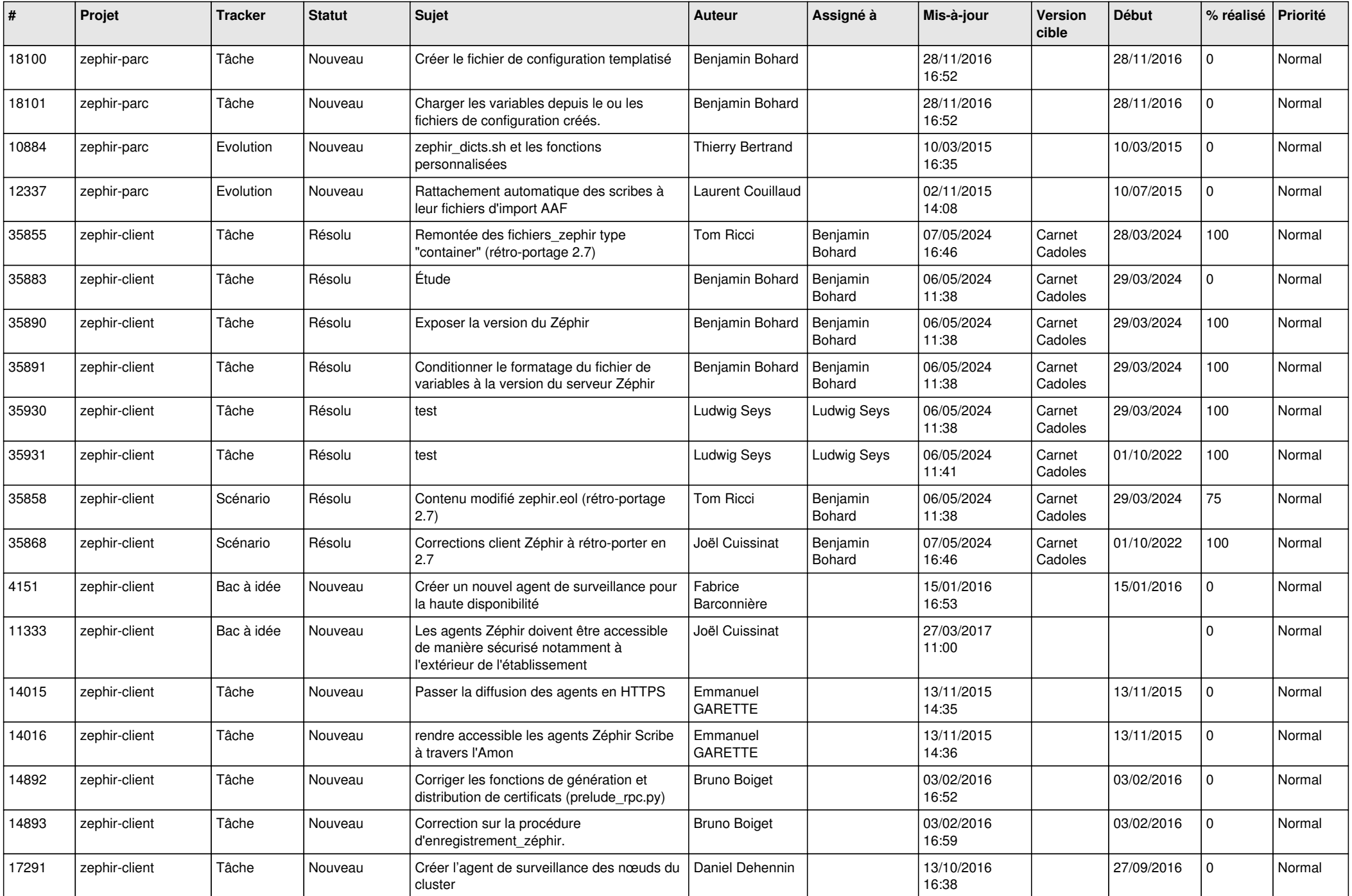

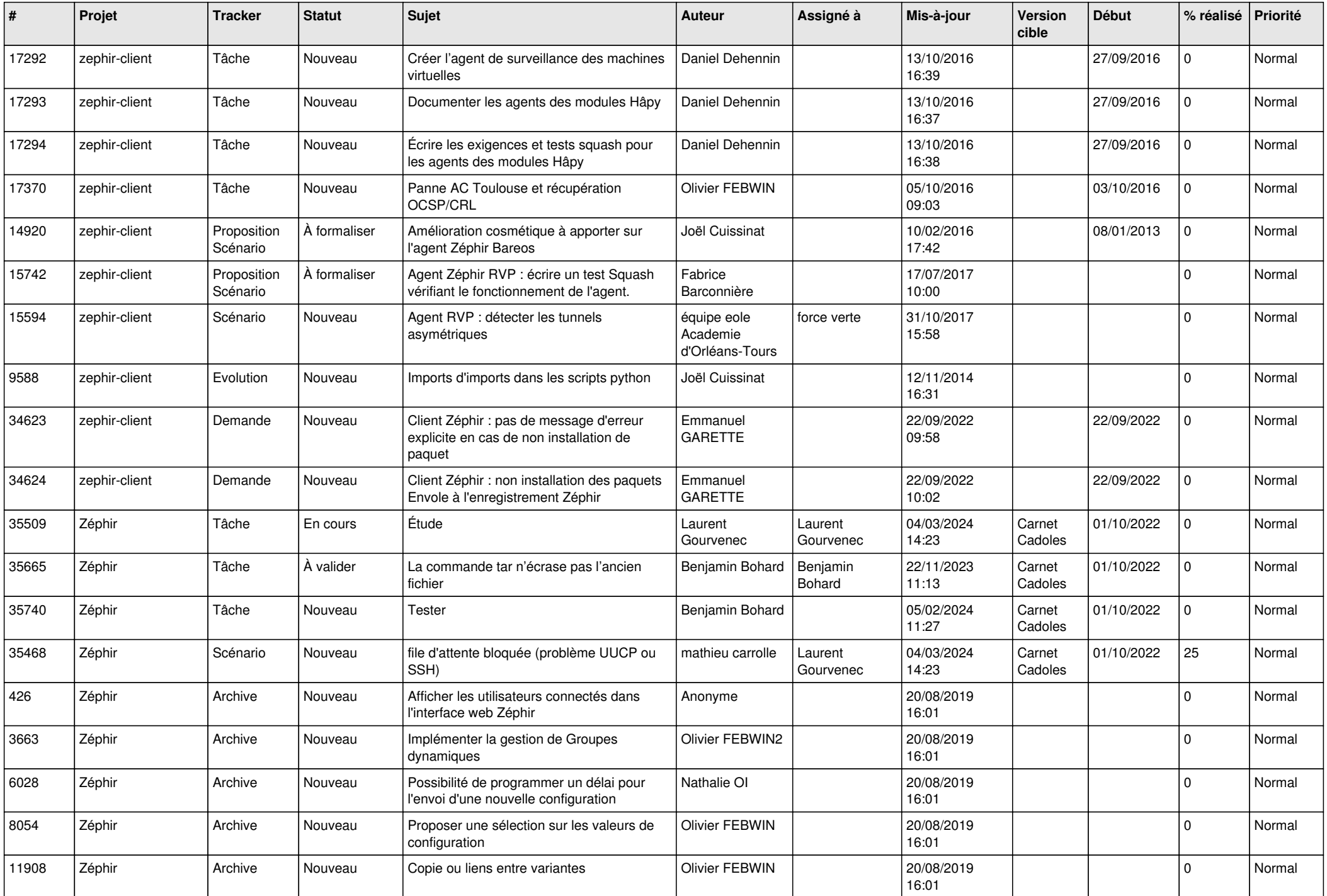

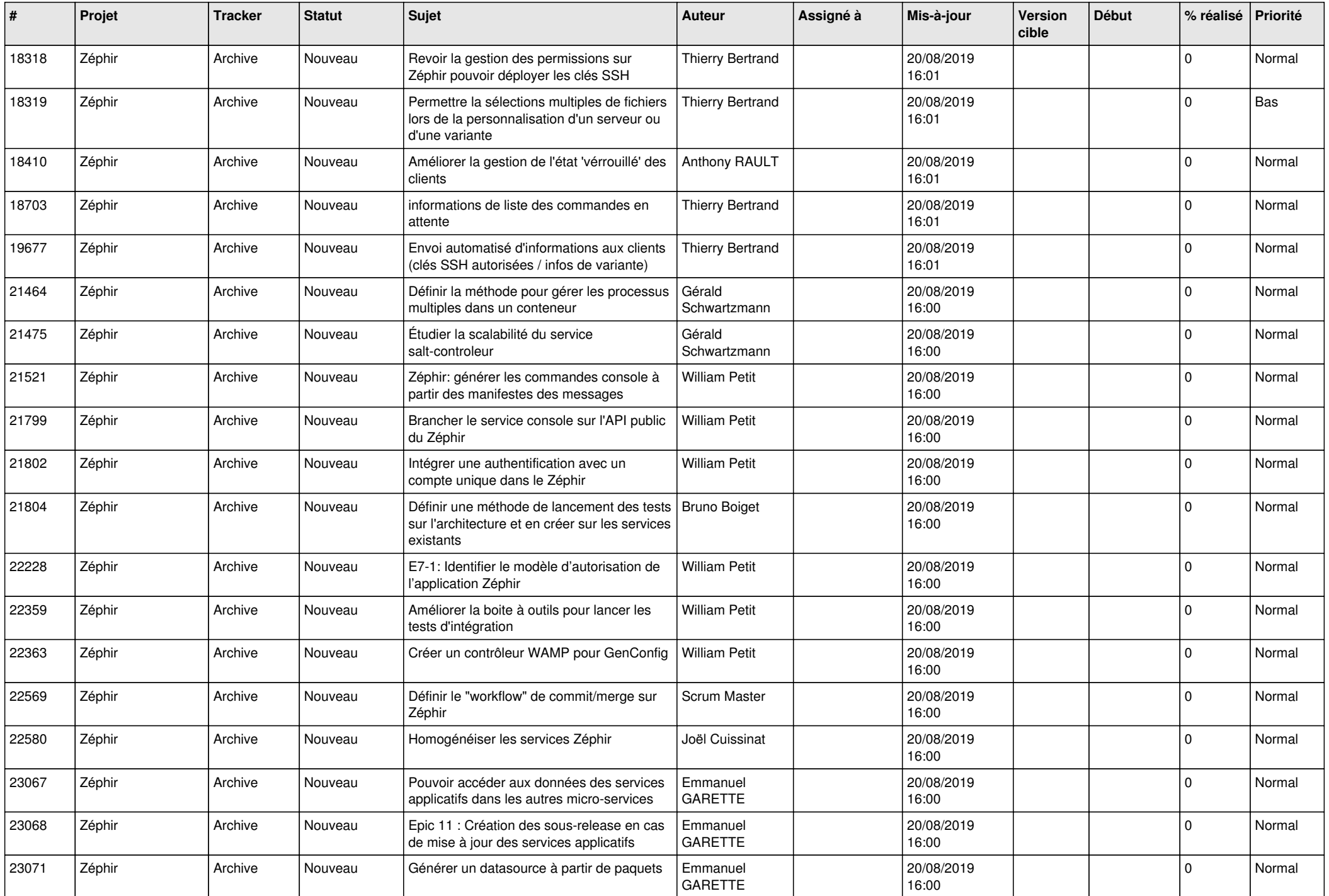

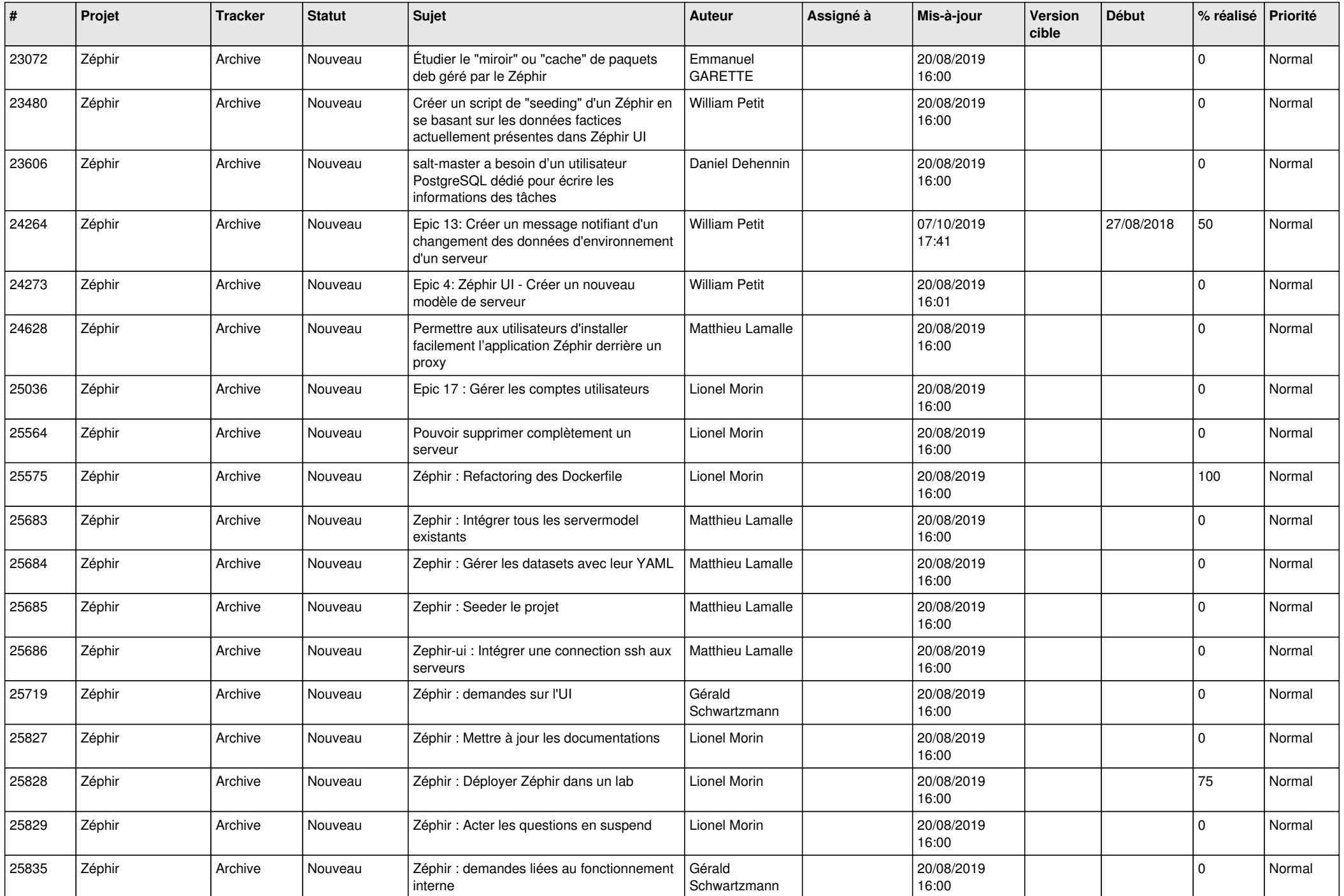

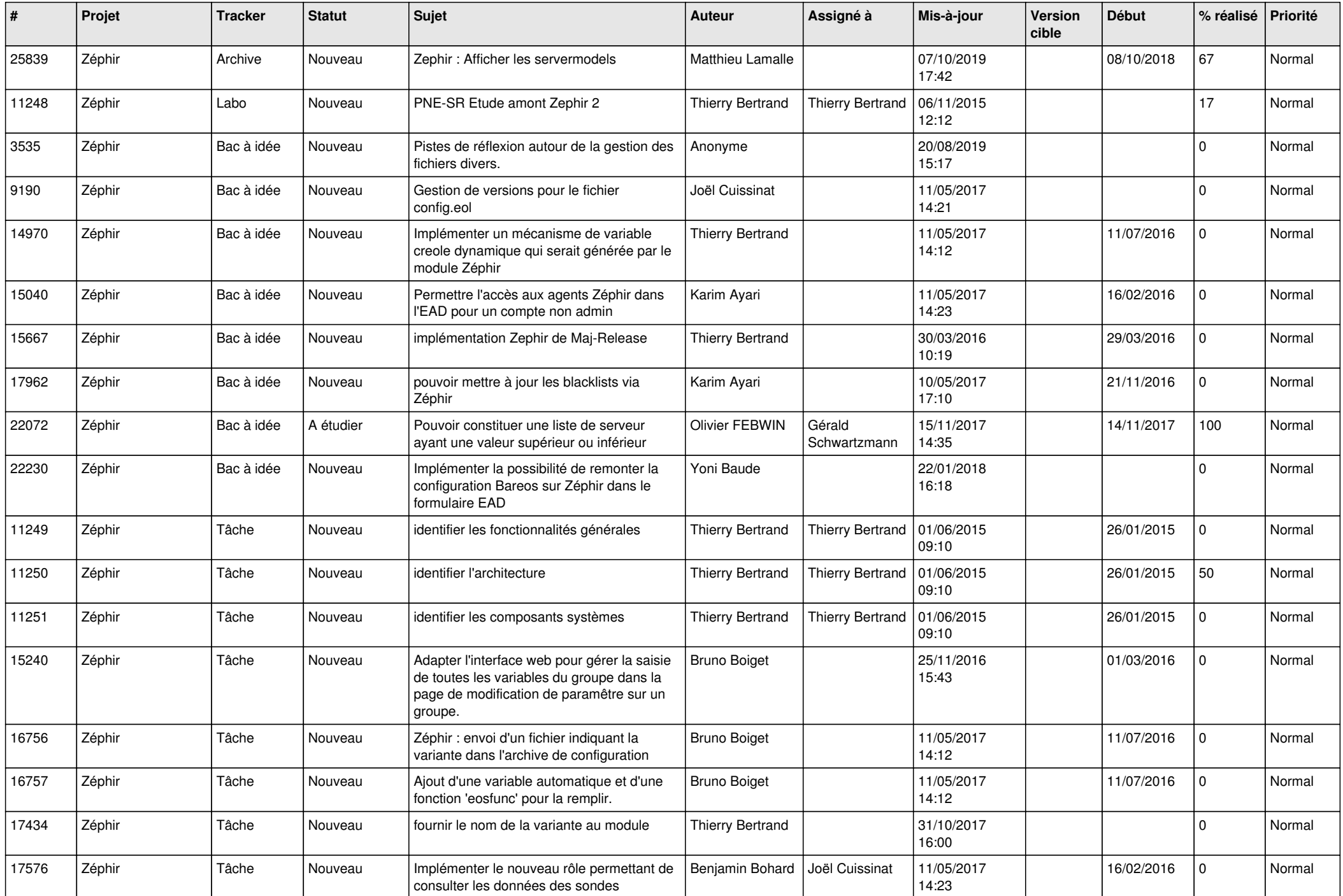

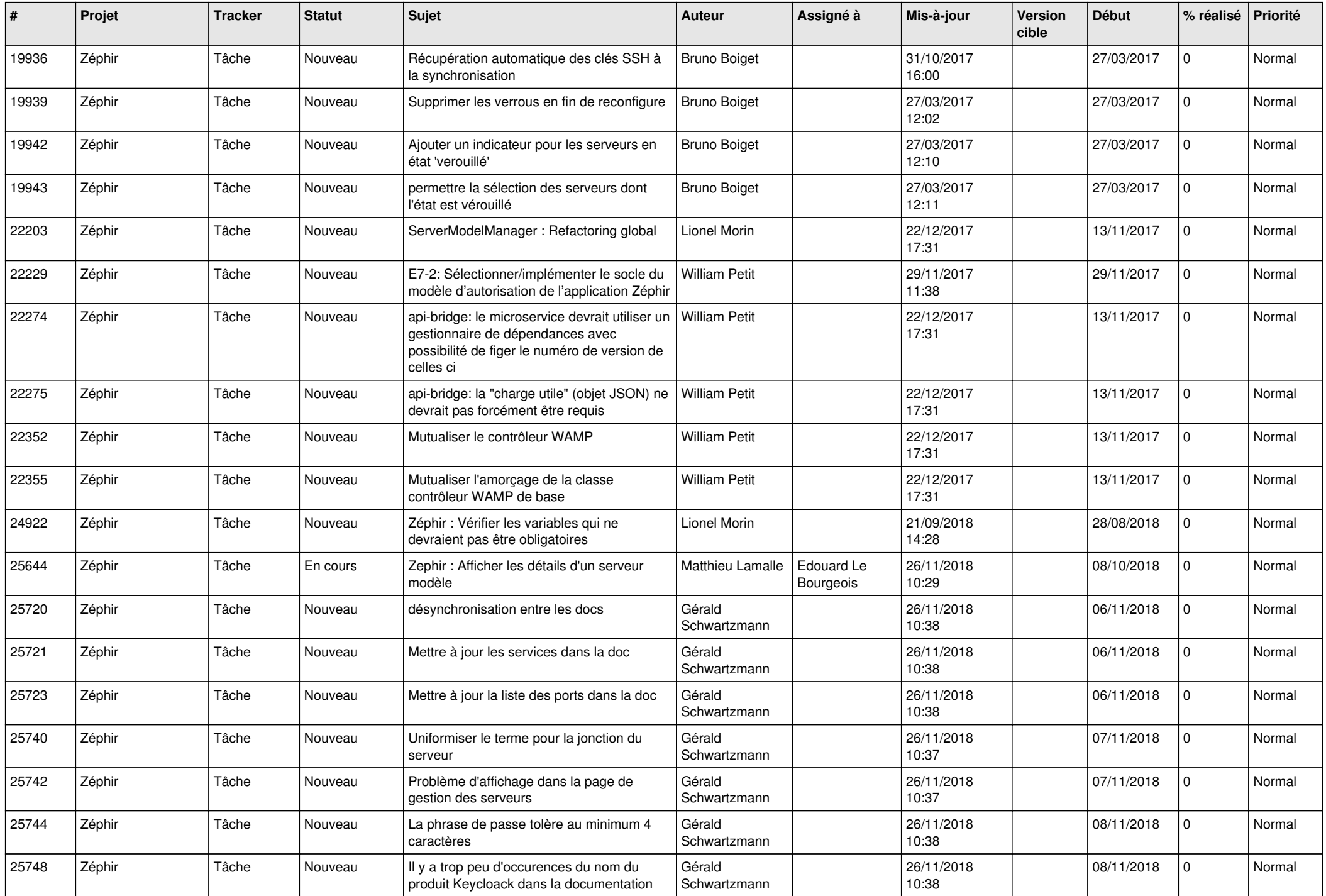

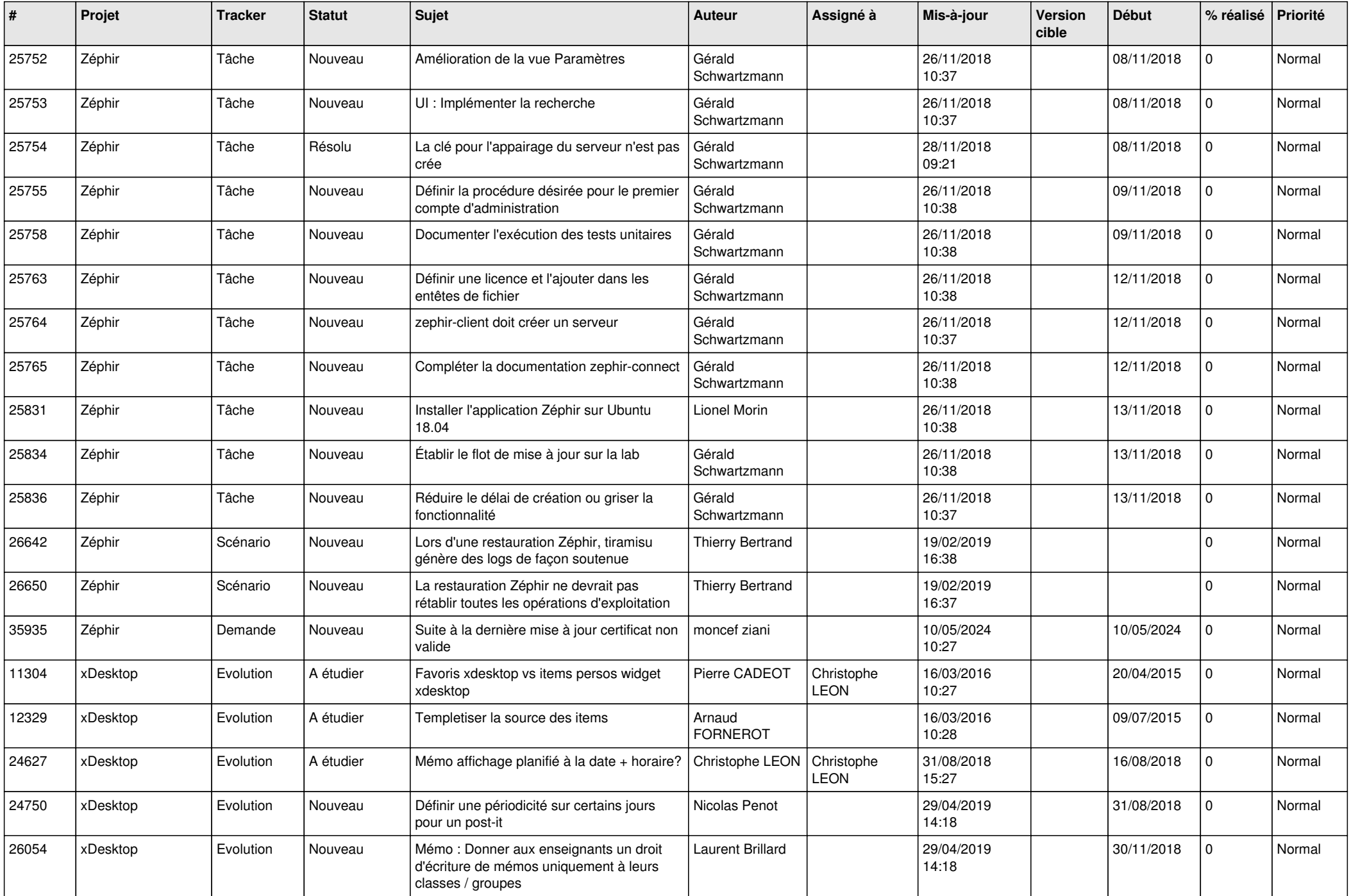

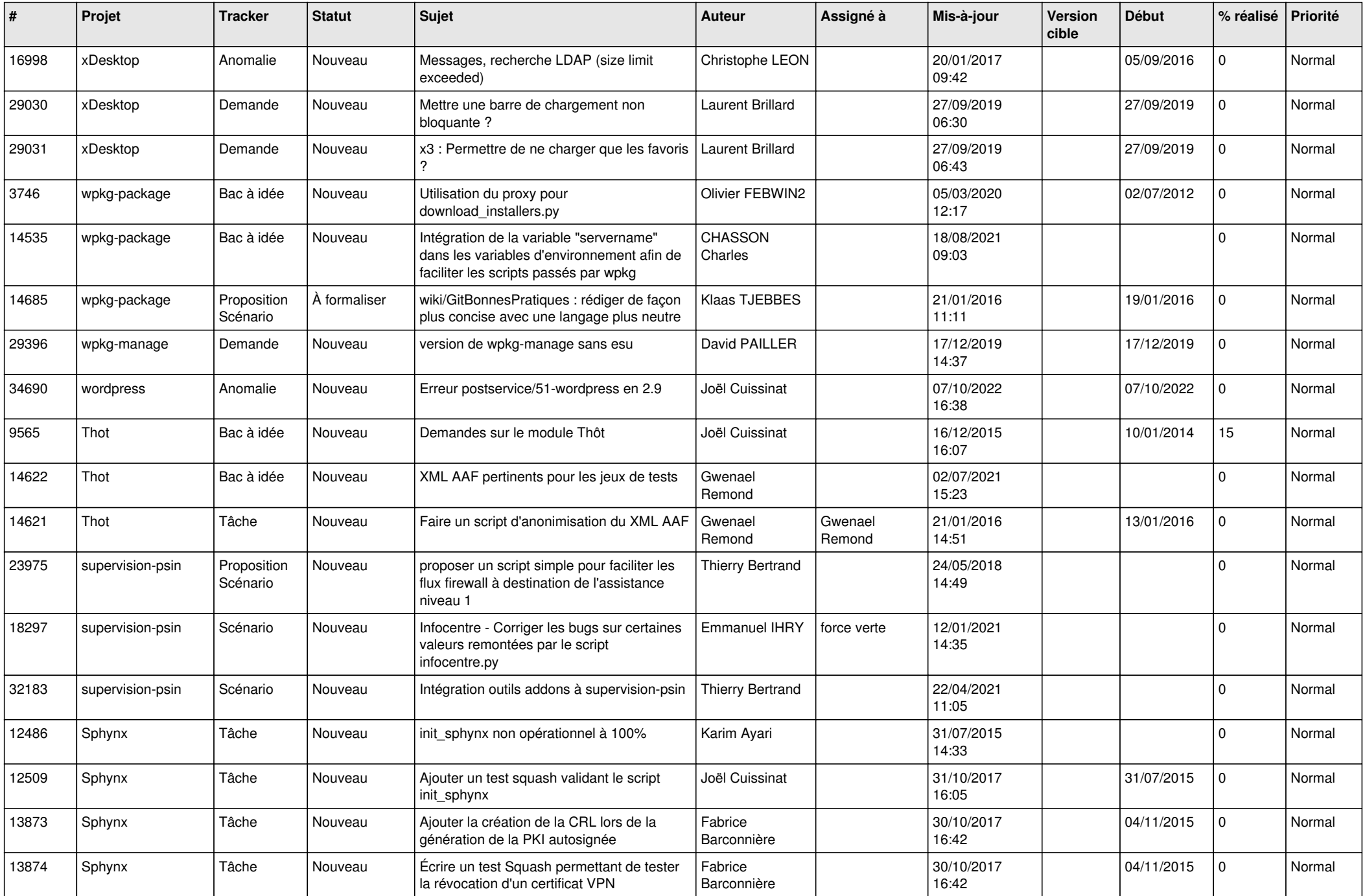

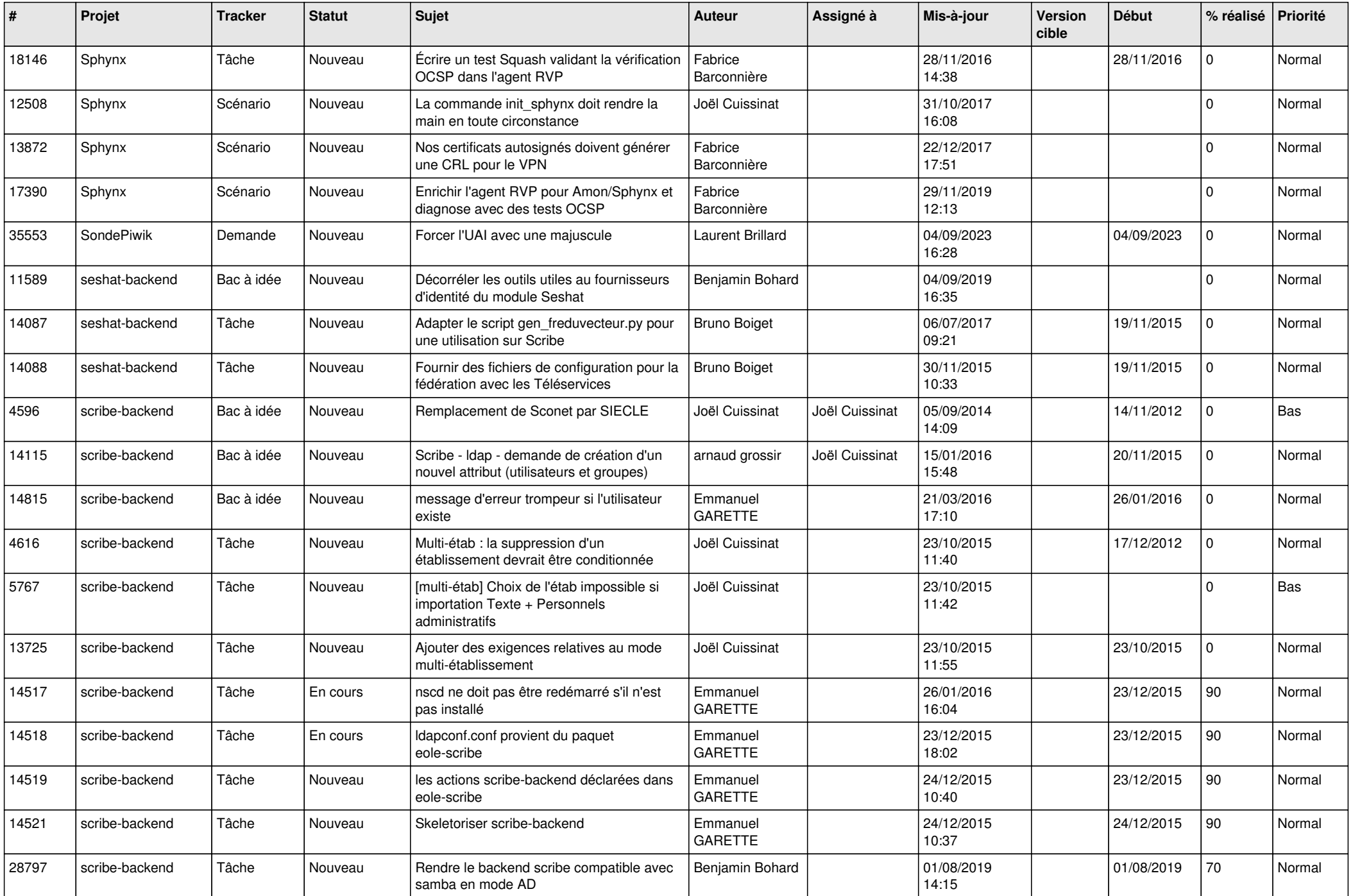

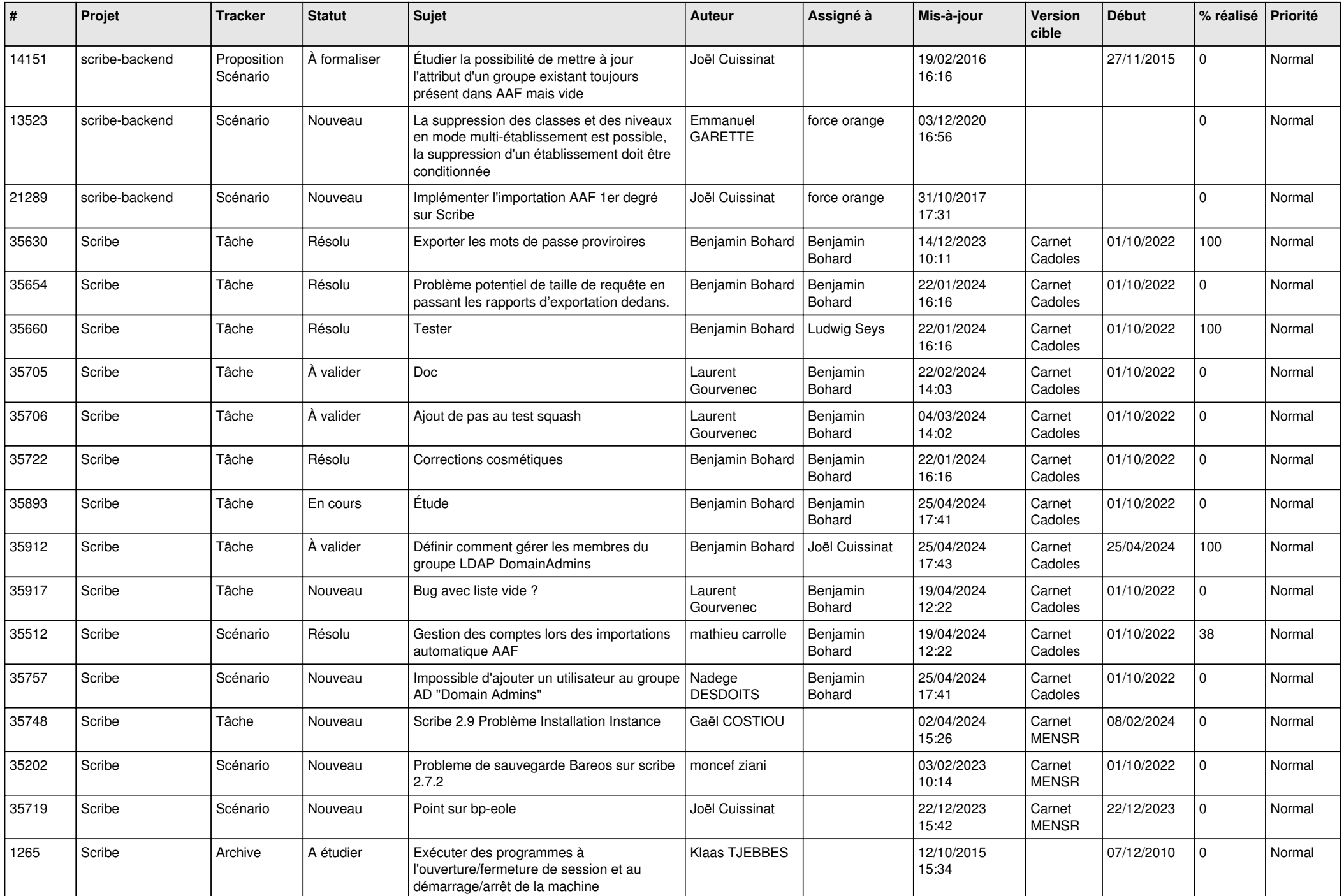

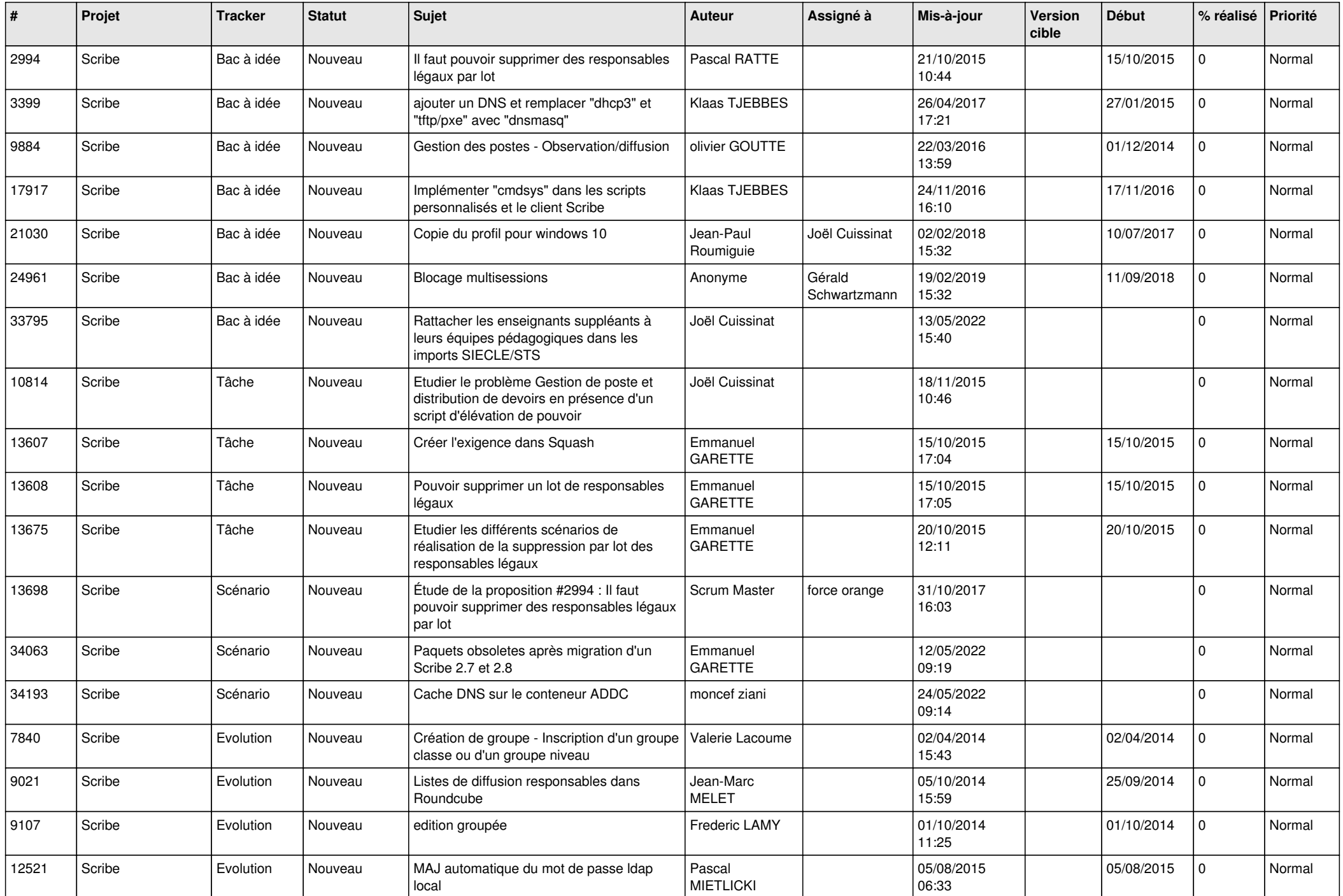

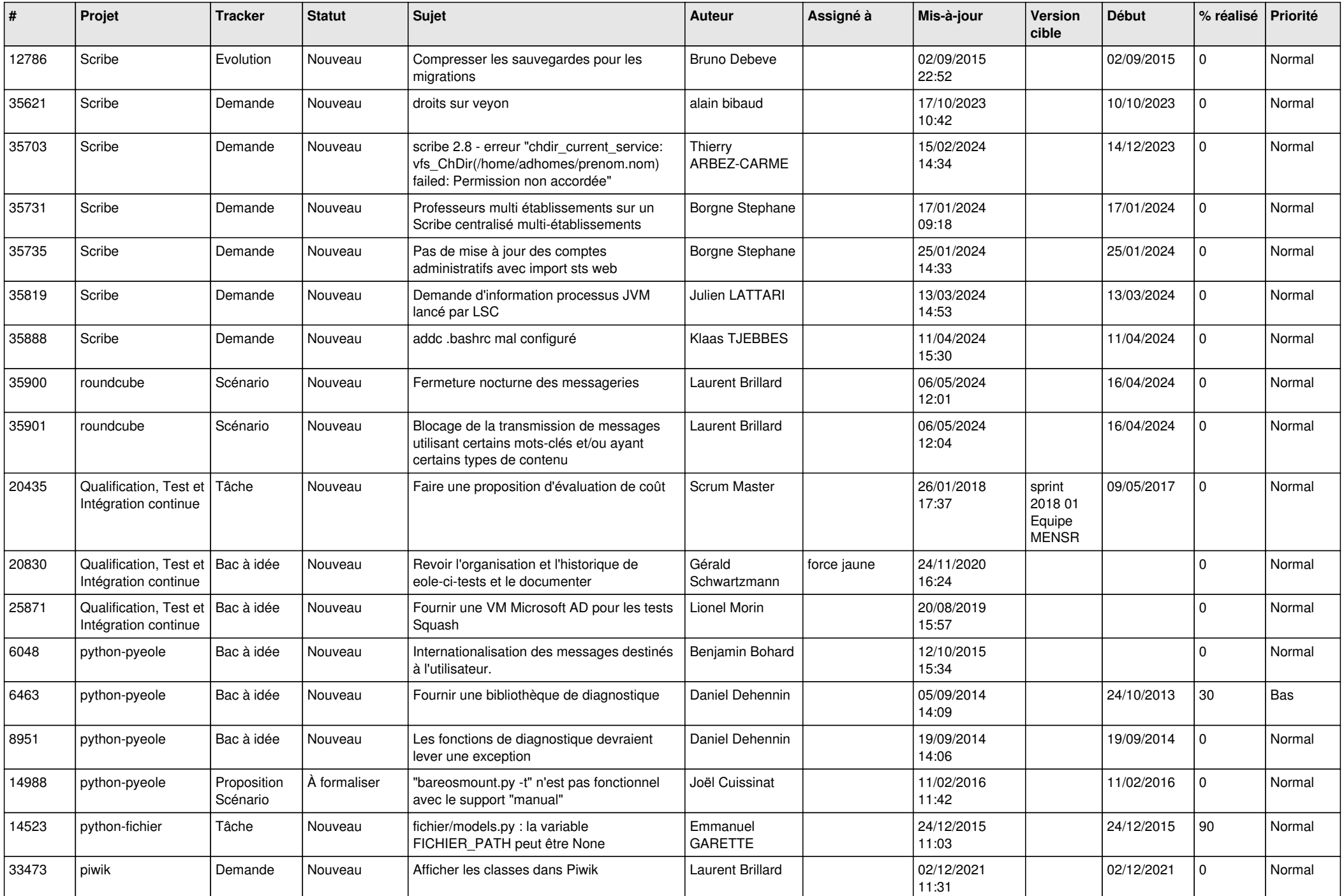

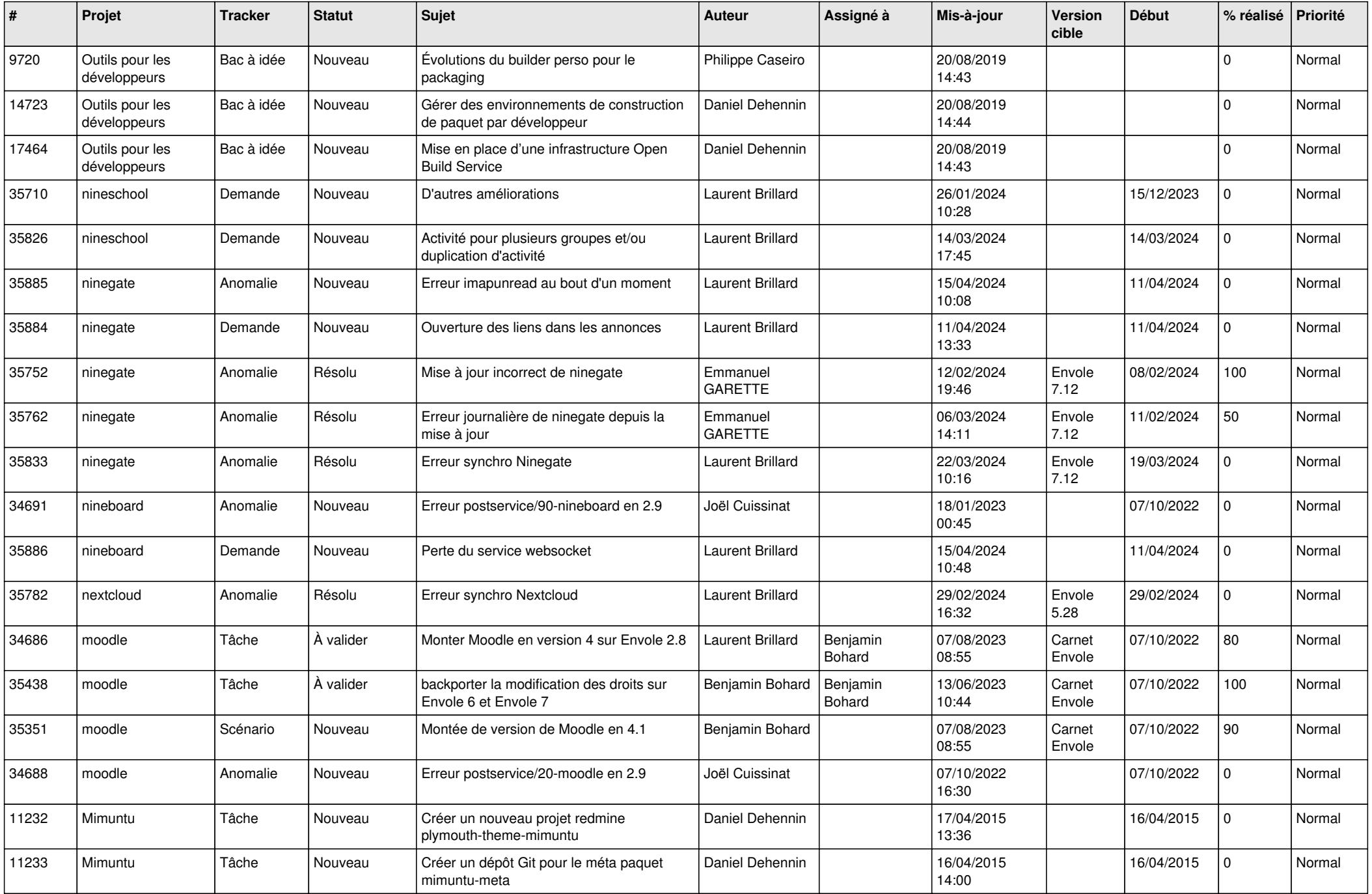

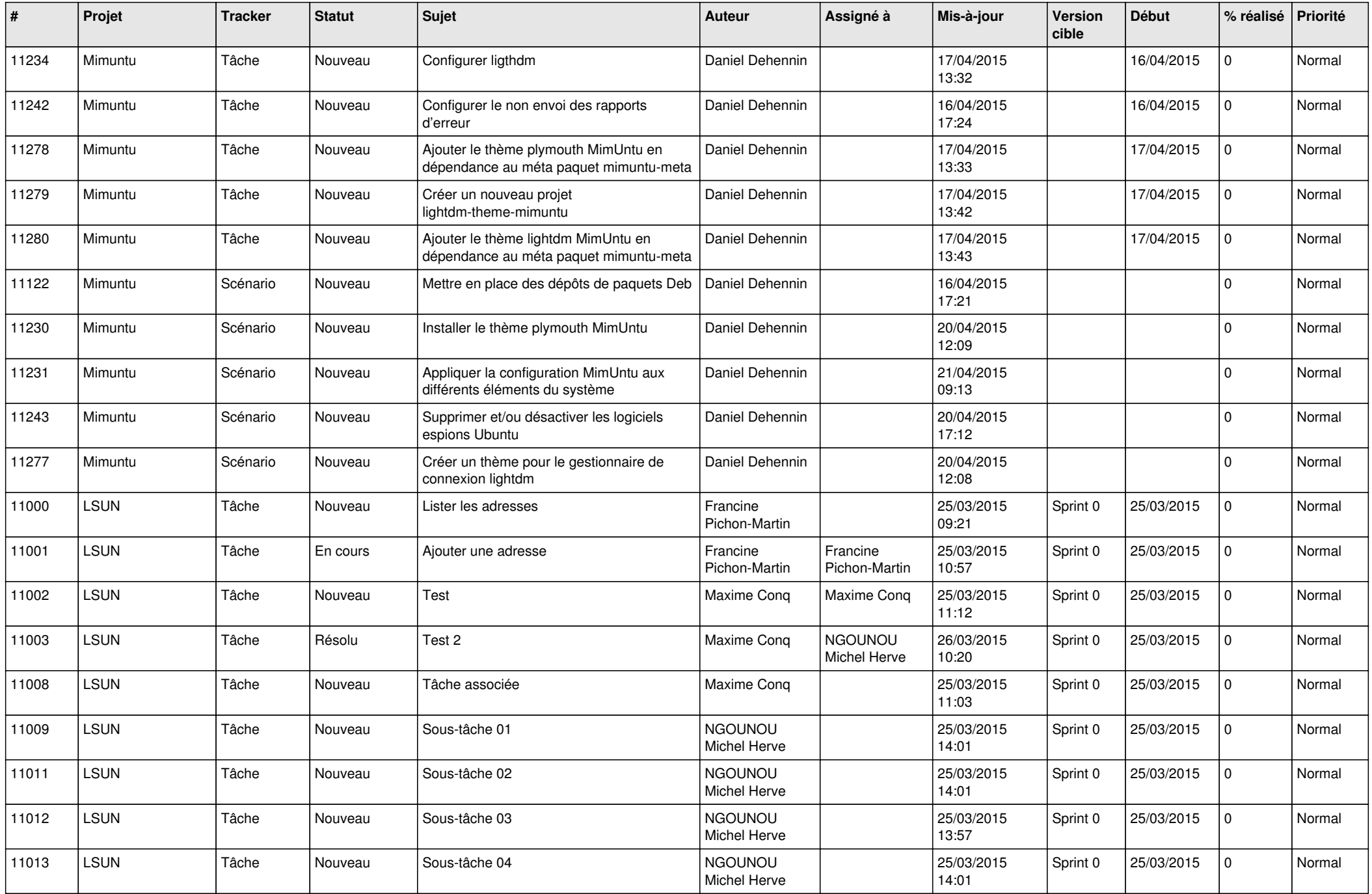

![](_page_15_Picture_638.jpeg)

![](_page_16_Picture_615.jpeg)

![](_page_17_Picture_579.jpeg)

![](_page_18_Picture_603.jpeg)

![](_page_19_Picture_571.jpeg)

![](_page_20_Picture_519.jpeg)

![](_page_21_Picture_577.jpeg)

![](_page_22_Picture_599.jpeg)

![](_page_23_Picture_589.jpeg)

![](_page_24_Picture_579.jpeg)

![](_page_25_Picture_574.jpeg)

![](_page_26_Picture_553.jpeg)

![](_page_27_Picture_65.jpeg)

**...**